Ejercicios Rítmicos

J. Arribas

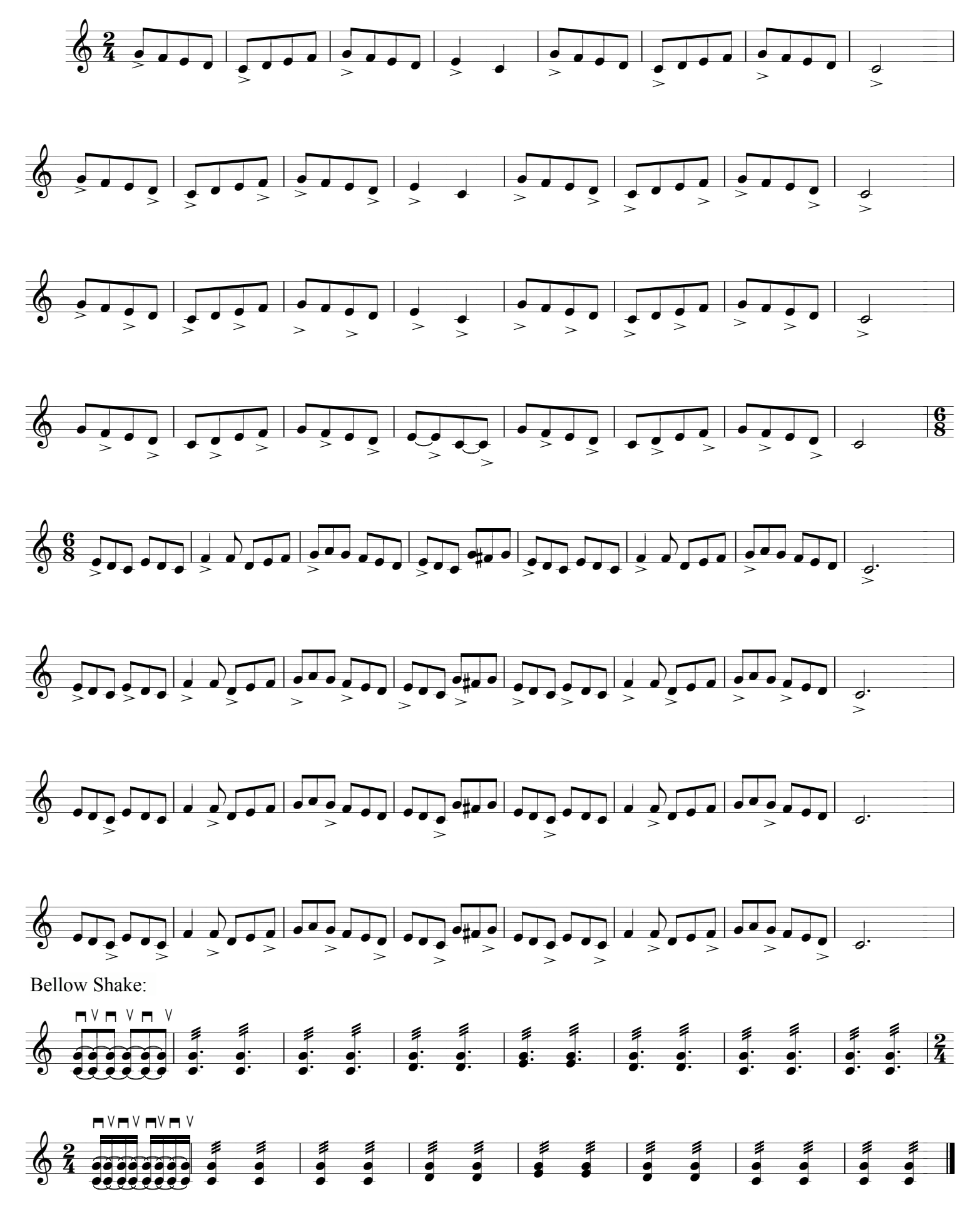

Curso Acordeón J. Arribas

## Patrones rítmicos.

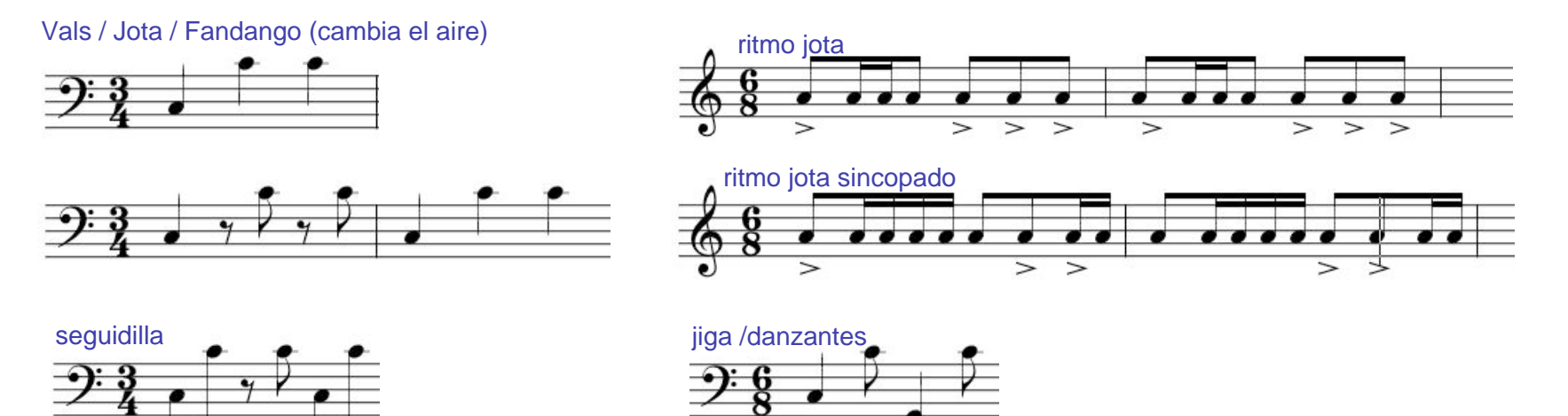

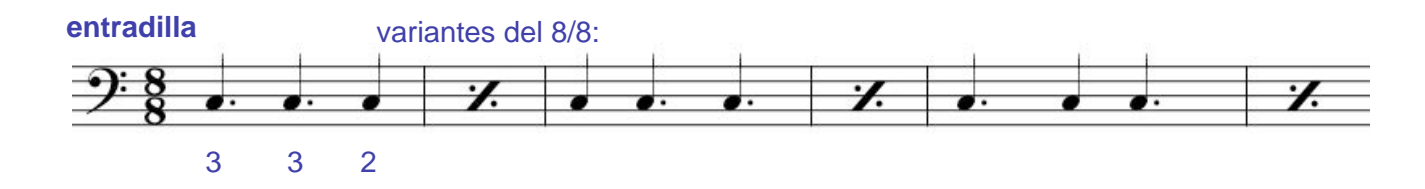

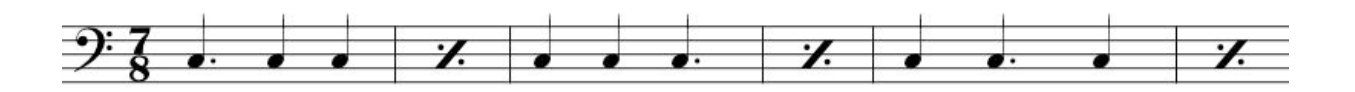

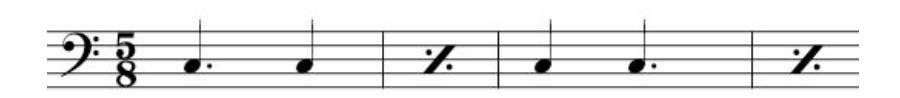

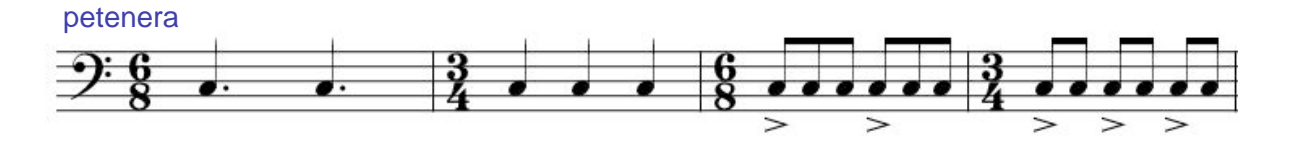

Curso de Acordeón. Jorge Arribas

## Ejercicios Mano Derecha (rebatido)

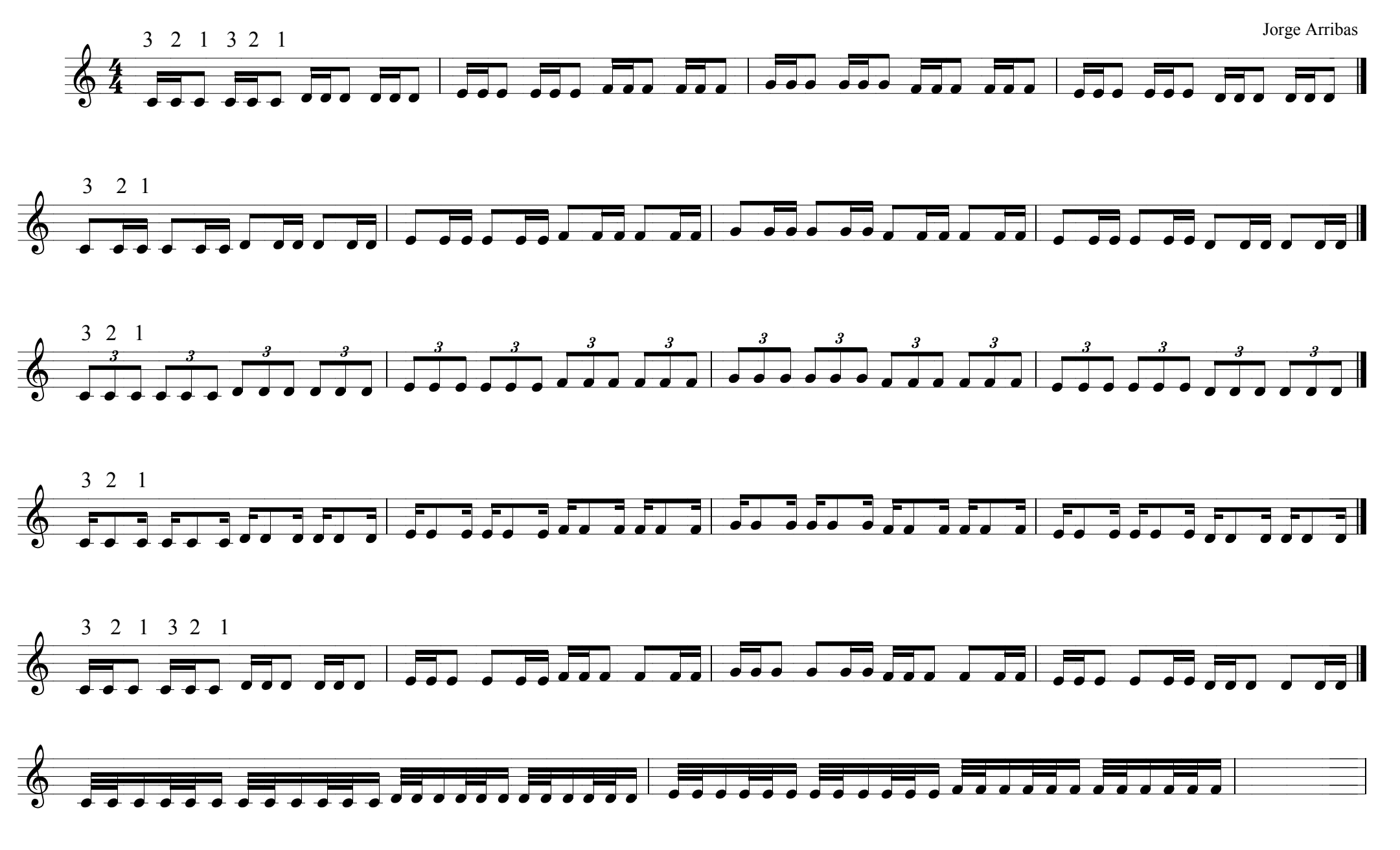

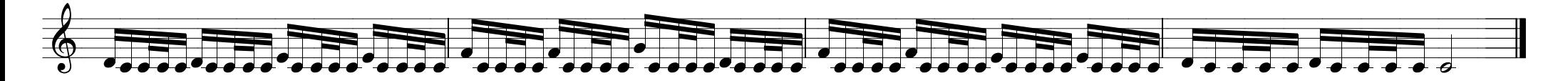

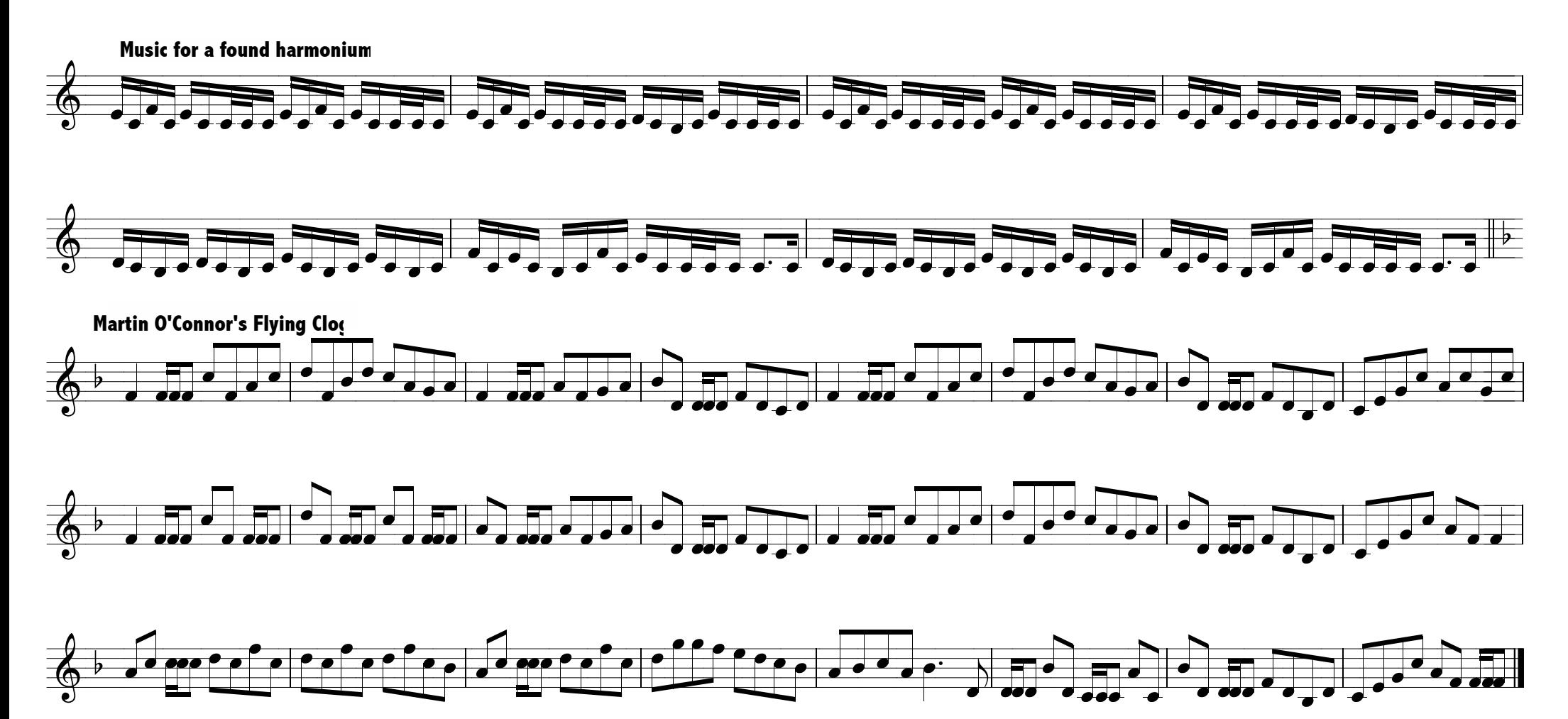